#### **Oclgrind: An Extensible OpenCL Device Simulator**

**James Price & Simon McIntosh-Smith**

University of Bristol - High Performance Computing Group **<http://uob-hpc.github.io>**

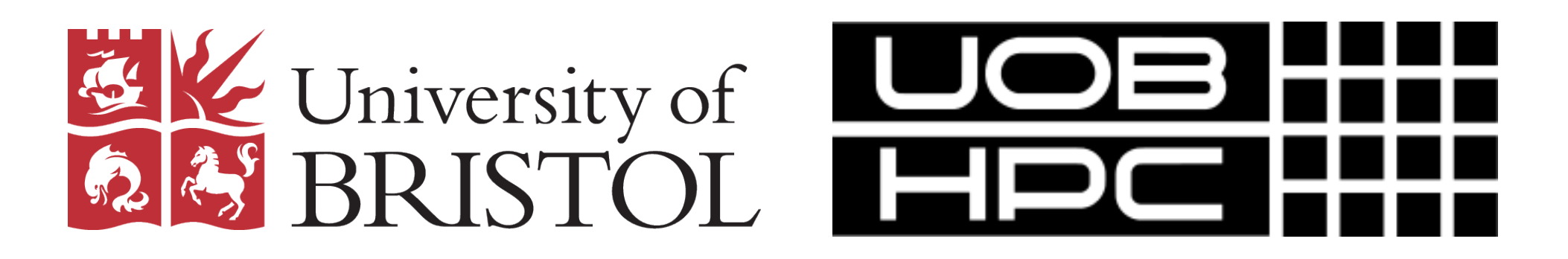

**Funded in part by Imagination Technologies**

### **Overview**

- Simulates OpenCL kernels executing on a virtual OpenCL device
- Architecture-agnostic simulation
- Built on an interpreter for LLVM/SPIR 1.2
- Plugin interface delivers extensibility

## **Abstract Simulation**

- Doesn't model any specific architectural characteristics
- Simulates kernel execution with respect to the OpenCL execution and memory models
- Understands concepts such as work-items, workgroups, and the different address spaces

# **OpenCL Runtime API**

- Provides a comprehensive implementation of the OpenCL 1.2 runtime API
- This allows existing OpenCL applications to target Oclgrind without the need for modifications
- Accepts OpenCL programs as either OpenCL C source or SPIR 1.2 binaries

## **Single Kernel Interface**

- Provides an interface to run individual kernels
- Simple configuration file describes kernel launch configuration and arguments
- Useful when analysing a specific kernel in a large application

#### **Single Kernel Interface**

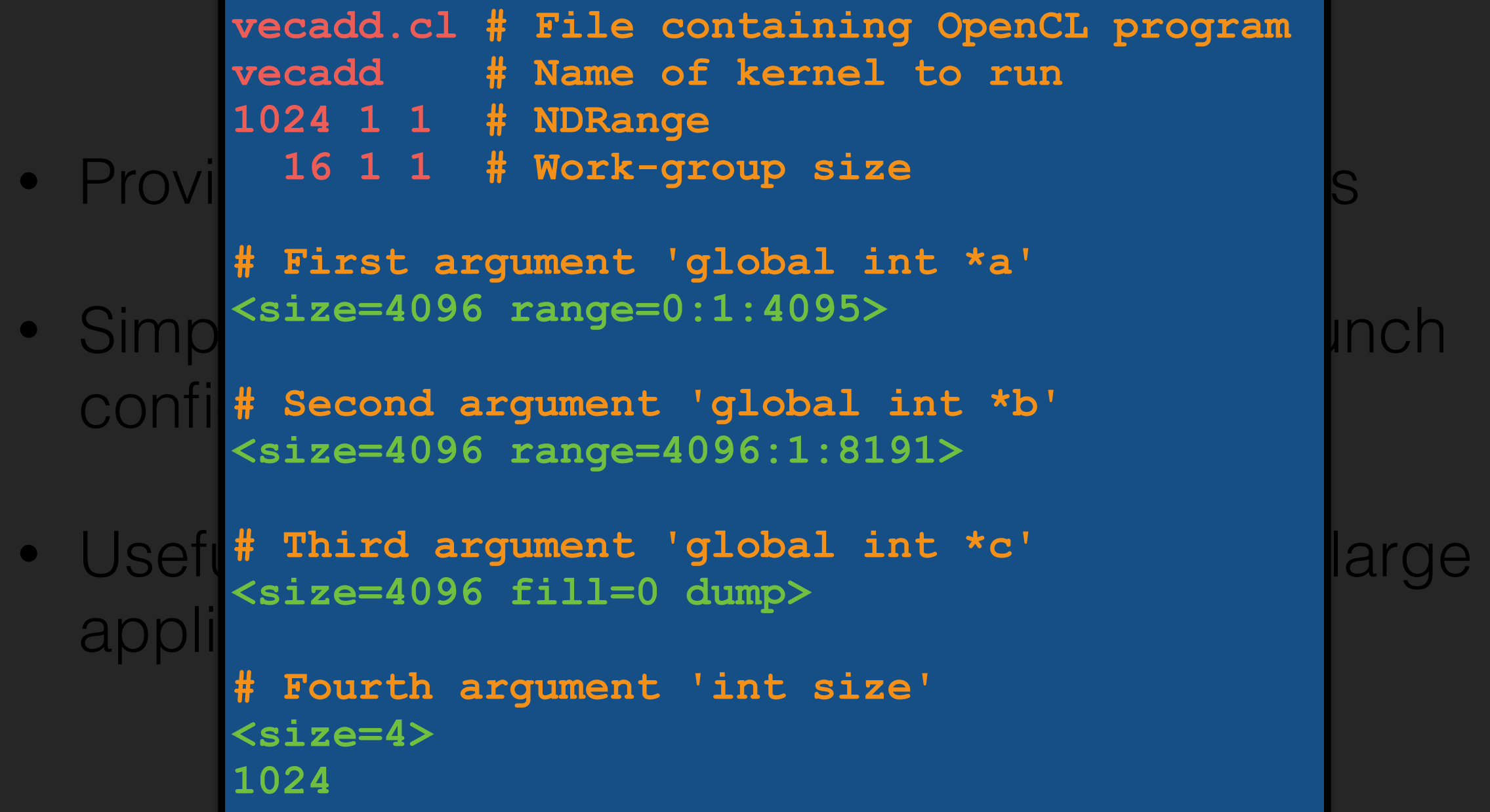

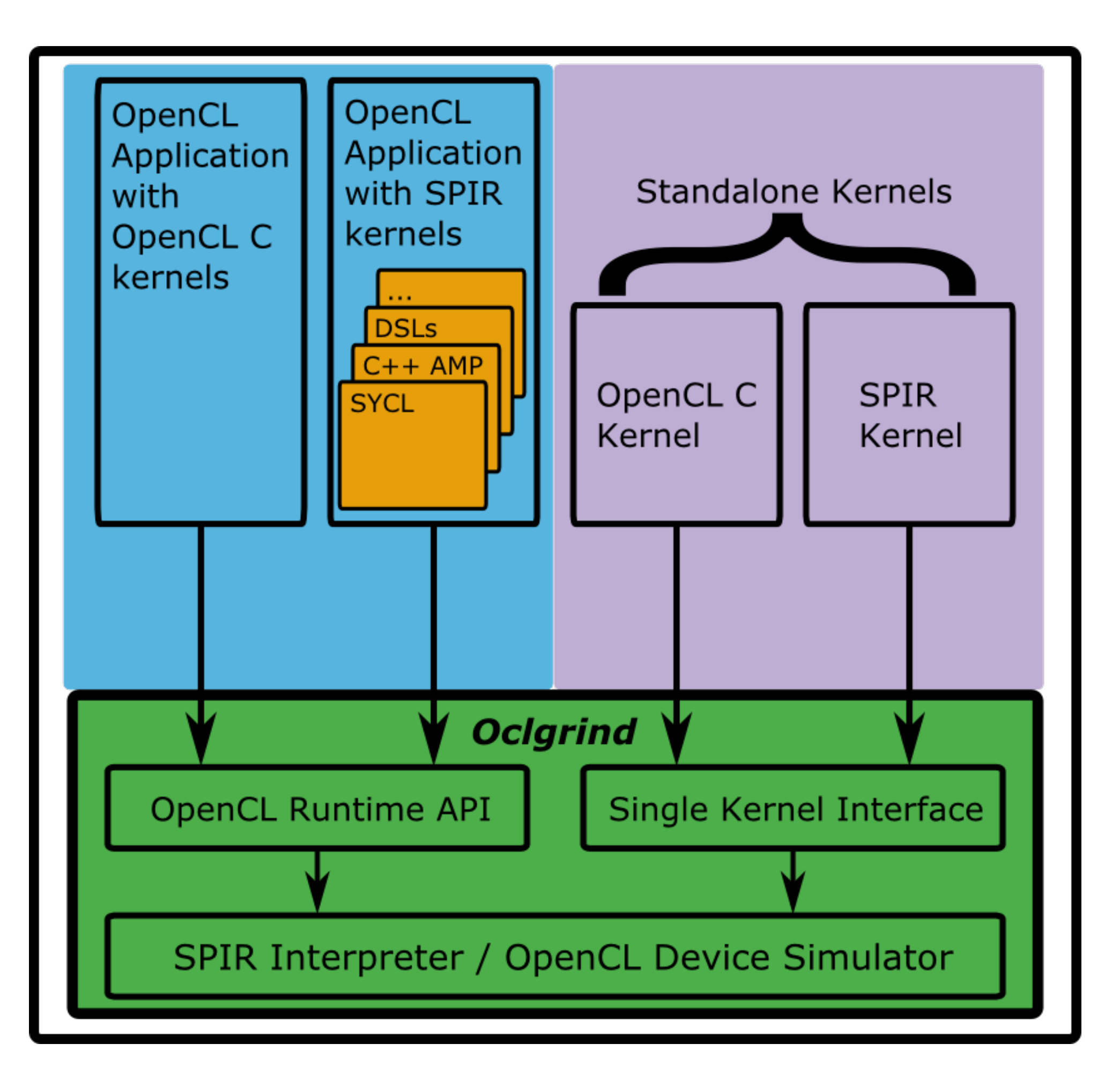

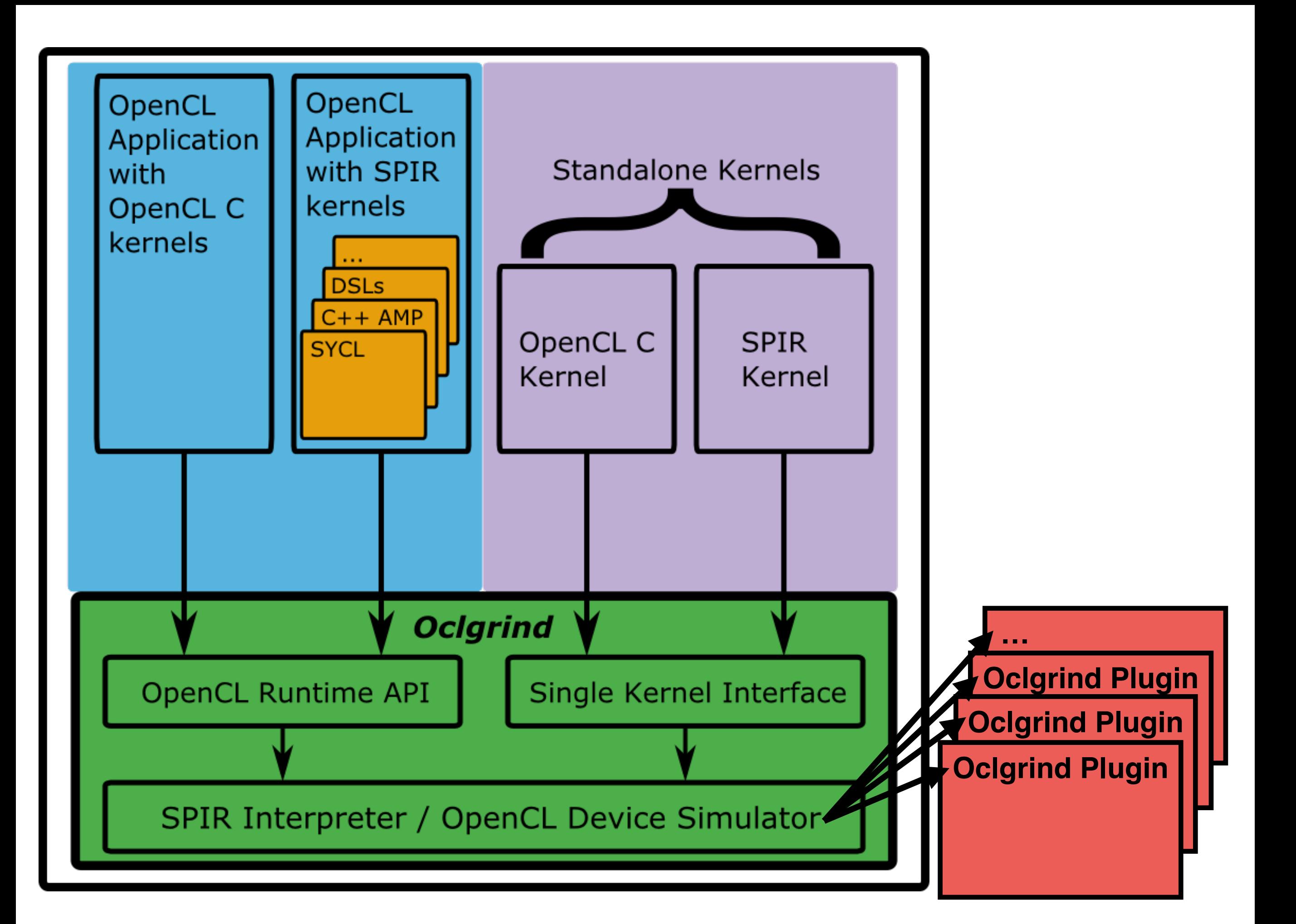

# **Plugin Interface**

- Delivers extensibility
- Plugins can be registered with Oclgrind to receive information about the simulation via callbacks
- Allows third-party developers to build tools on top of the simulator
- Plugins are passive

# **Plugin Callbacks**

- Kernel begin/end
- Work-item/work-group begin/end
- Instruction executed
- Memory allocated/deallocated
- Memory load/store/atomic
- Work-group barrier

#### **Plugin Callbacks**

```
• Kernel begin/end 
#include "oclgrind/Plugin.h"
class InstPrinter : public oclgrind::Plugin
InstPrinter(const oclgrind::Context *context)
example:Instruction *instruction,<br>
Const llvm::Instruction *instruction,
• Memory load/store/atomic 
 std::cout << "Work-Item " << workItem->getGlobalID() << ": ";
#include "oclgrind/Context.h"
#include "oclgrind/WorkItem.h"
{ 
public: 
     : oclgrind::Plugin(context){};
   void instructionExecuted(const oclgrind::WorkItem *workItem,
                              const oclgrind::TypedValue& result)
 { 
     oclgrind::dumpInstruction(std::cout, instruction);
     std::cout << std::endl; 
 }
```
**};**

#### **Memory Access Checking**

- Checks addresses used by load/store instructions
- Informs user when OpenCL kernels access invalid memory locations
- Also checks for violations of CL\_MEM\_READ\_ONLY/WRITE\_ONLY
- Finding bugs in real programs:
	- CloverLeaf
	- Parboil
	- ViennaCL

#### **Memory Access Checking**

- Checks addresses used by load/store instructions
- Informs user when OpenCL kernels access invalid memory **locations**

```
Kernel: write_out_of_bounds
        uru rur v<br>ina 1 af
        - <mark>Parboil</mark>
Invalid write of size 4 at global memory address 0x3000000000010 
   Entity: Global(4,0,0) Local(4,0,0) Group(0,0,0)
      store i32 %tmp15, i32 addrspace(1)* %tmp19, align 4, !dbg !24
   At line 4 of input.cl:
      c[i] = a[i] + b[i]
```
- ViennaCL

• Also checks for violations of CL\_MEM\_READ\_ONLY/WRITE\_ONLY

### **Data-race Detection**

- Keep track of when memory locations are read/ written by work-items
- Handle synchronisation at work-group barriers
- Inform user when data-races are observed

#### **Data-race Detection**

```
\texttt{metric} . \texttt{y} when \texttt{y} are read/\texttt{w} are readily are readily are readily and \texttt{y}Read-write data race at global memory address 0x1000000000004 
    Kernel: global_read_write_race
```

```
First entity: Global(2,0,0) Local(0,0,0) Ground(2,0,0)<br>% Finstal = locali32 oddrange(1) * % from 10 = 0.1; cm, 4 = 1cm• Handle synchronisation at work-group barriers 
 data[i] = data[i-1];
        %tmp11 = load i32 addrspace(1)* %tmp10, align 4, !dbg !23
    At line 6 of input.cl:
```

```
store is atmpli, is addrspace(i) aupli, align<br>At line 6 of input.cl:
   Second entity: Global(1,0,0) Local(0,0,0) Group(1,0,0)
 store i32 %tmp11, i32 addrspace(1)* %tmp15, align 4, !dbg !23
   At line 6 of input.cl:
     data[i] = data[i-1];
```
# **Interactive Debugging**

- Provides a GDB-style interactive debugging interface
- Source line debugging of OpenCL C kernels
- Set breakpoints, inspect variables and memory, switch between work-items
- Automatically breaks when other plugins detect errors

## **Memory Profiling (SYCL)**

- Implemented by Codeplay
- Uses Oclgrind to gather information about memory accesses within SYCL programs (via SPIR)
- Microsoft Visual Studio plugin to visualise these memory accesses, relating them back to the original source code

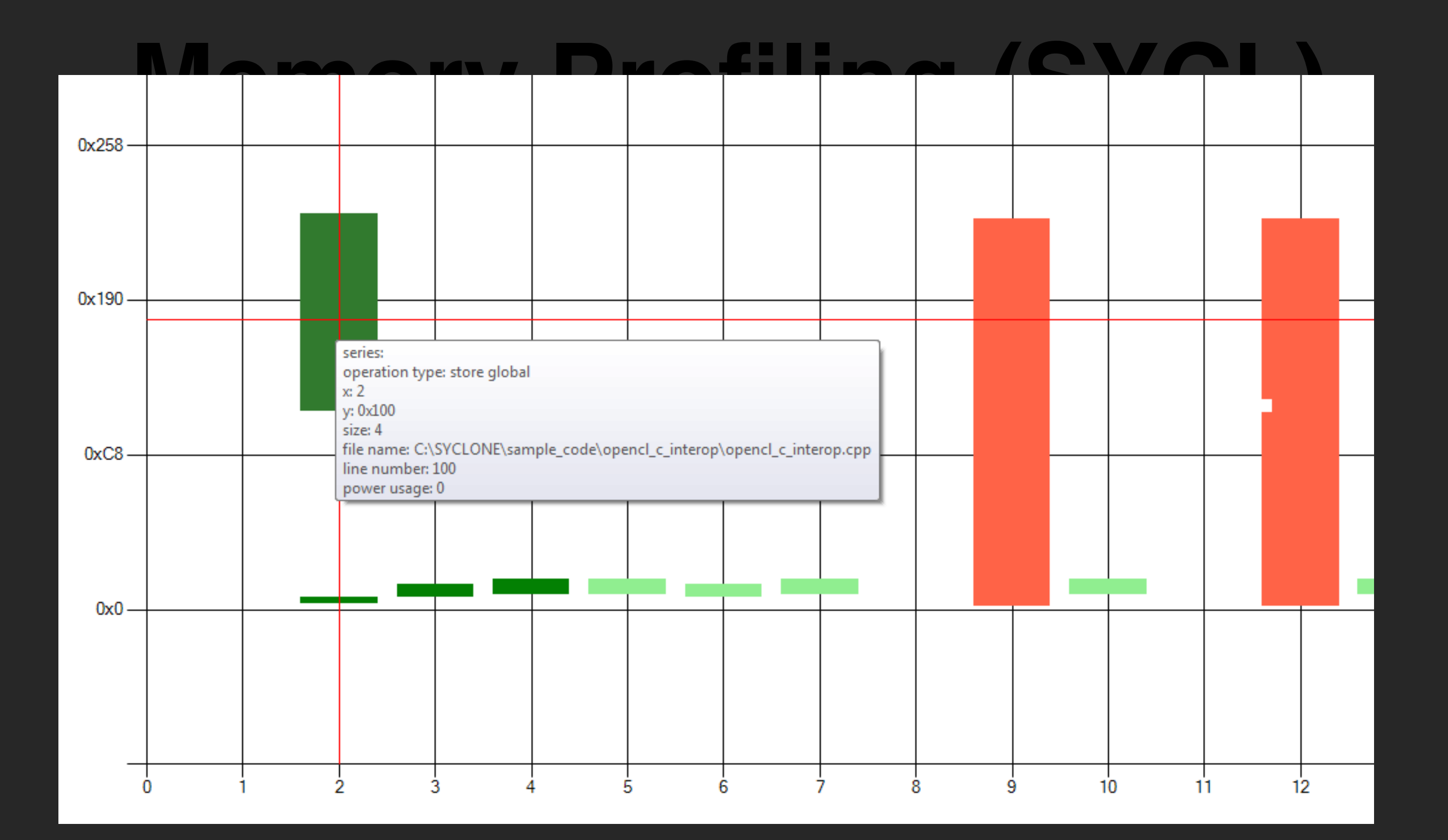

## **Other Features**

- Detecting work-group divergence
- Detecting unaligned memory accesses
- Generating histograms of instructions executed
- Detecting other miscellaneous kernel errors
- Useful diagnostics for OpenCL runtime API errors

## **More Information**

- Open source (GitHub)
- BSD license
- Compatible with Linux, Mac and Windows
- Feedback and contributions welcome (bug reports, pull requests, feature requests)

#### **[https://github.com/jrprice/Oclgrind/](https://github.com/jrprice/Oclgrind/wiki/)**